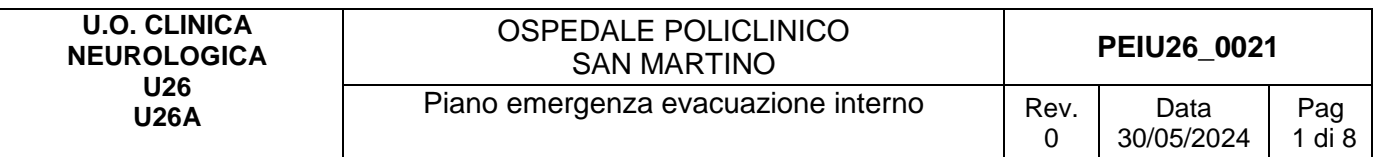

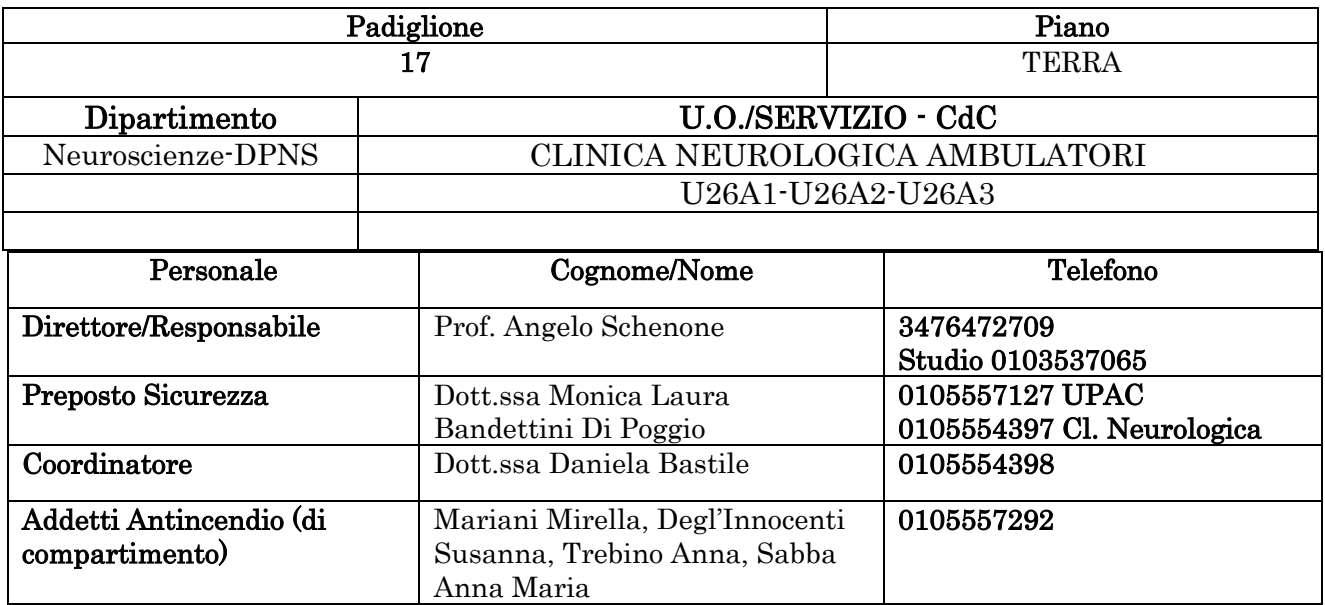

# 1. INDICAZIONI GENERALI

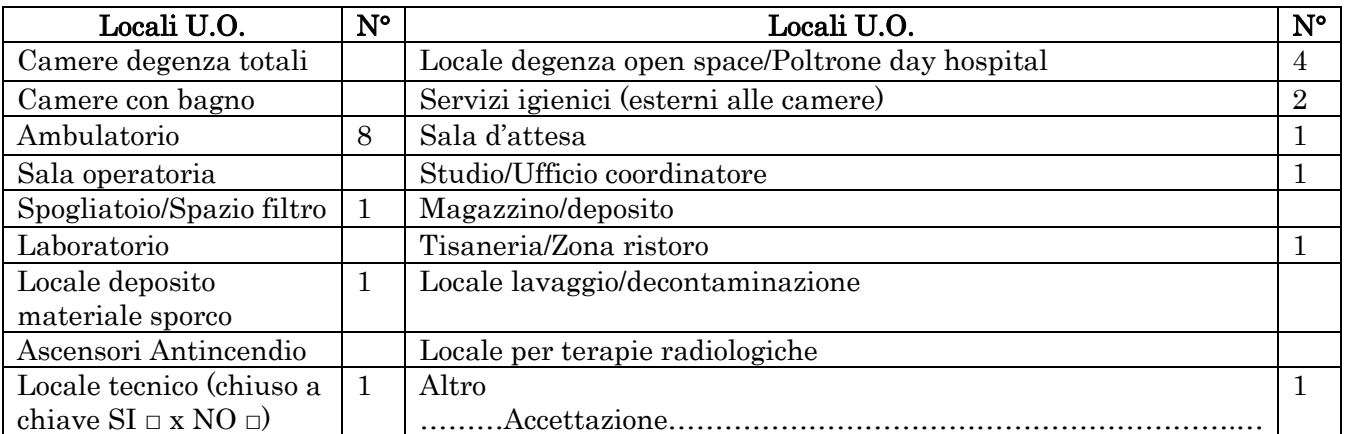

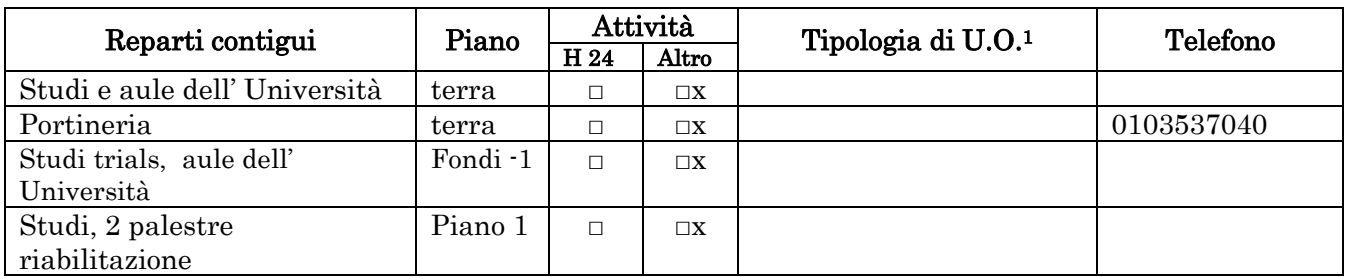

<sup>1</sup> Degenza/Ambulatori/DH/Uffici/Laboratori, ecc.

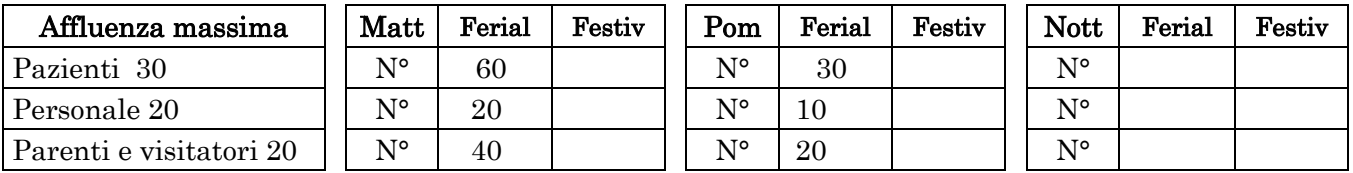

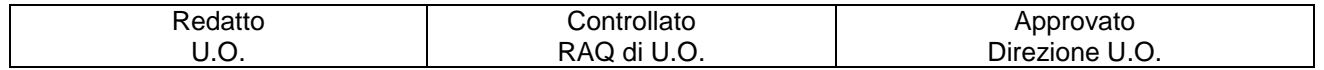

Massimo affollamento: 40

## PRESENZA SOSTANZE PERICOLOSE

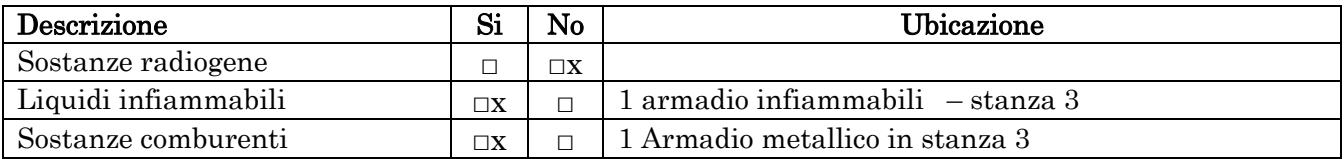

### PRESENZA DI BOMBOLE E GAS COMPRESSI

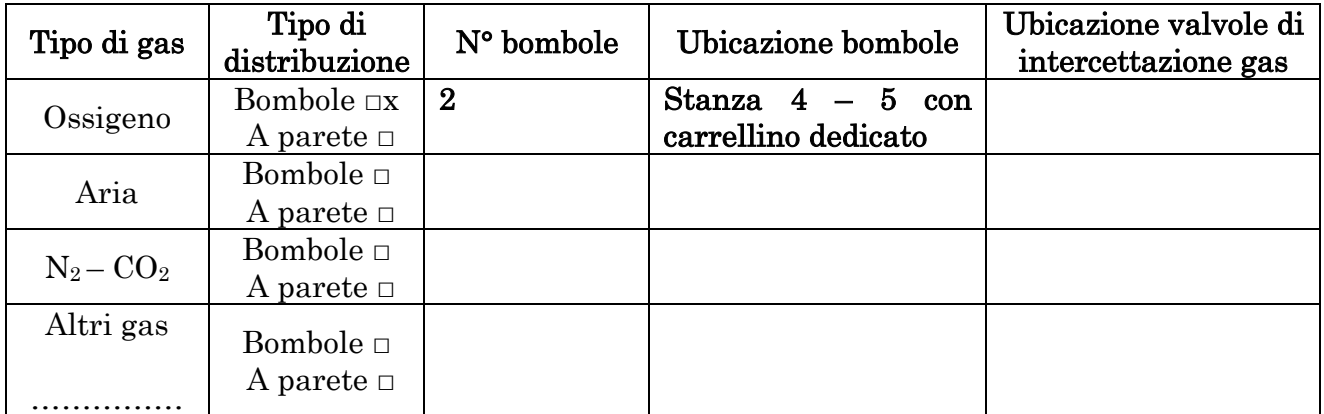

## CRITICITA'

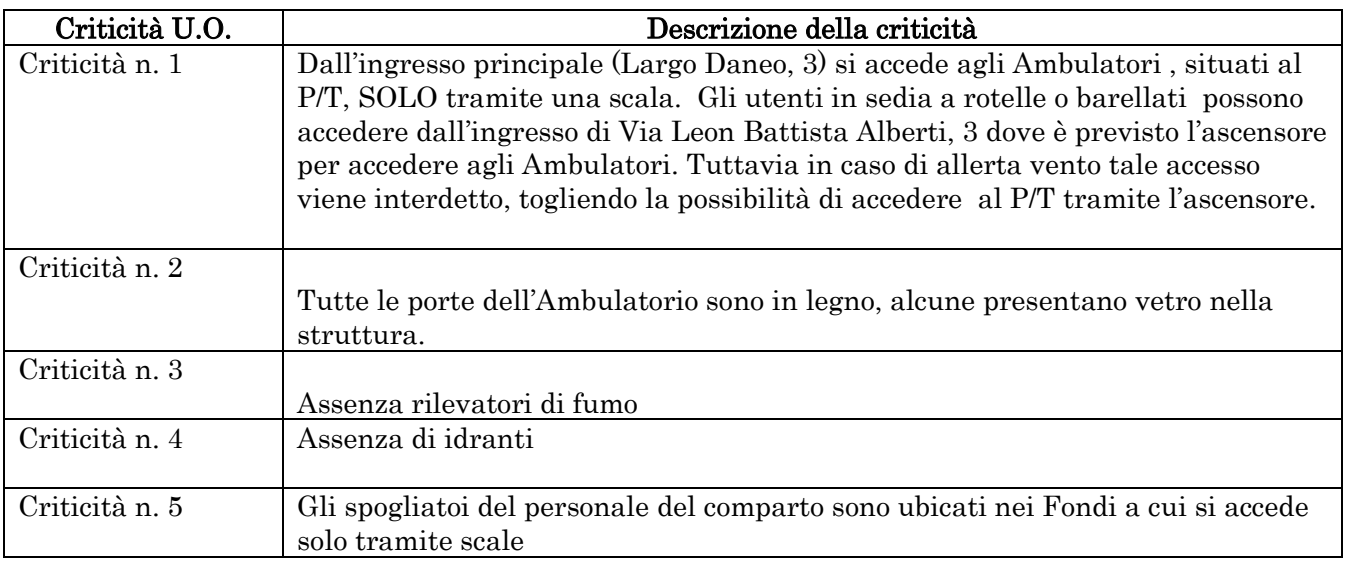

## DOTAZIONI PER L'EMERGENZA

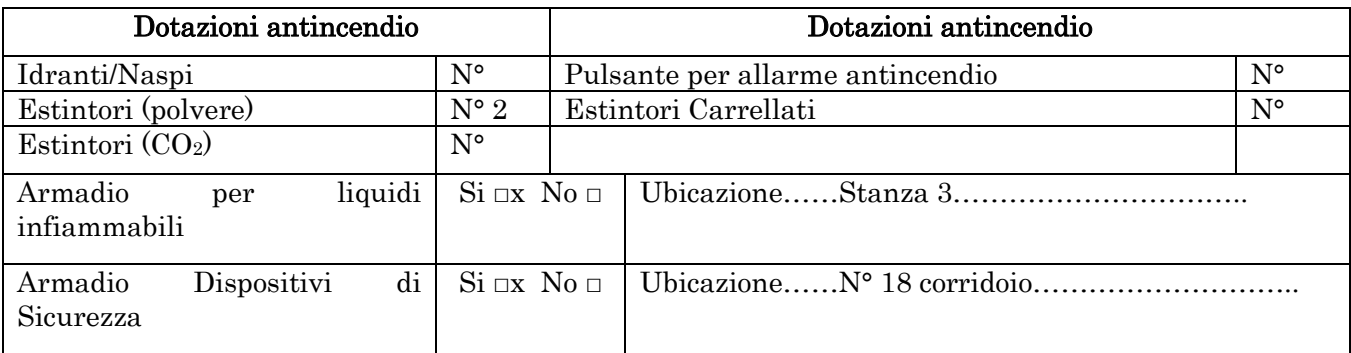

## LOCALIZZAZIONE CHIAVI - ELENCO PAZIENTI – PUNTI DI RACCOLTA

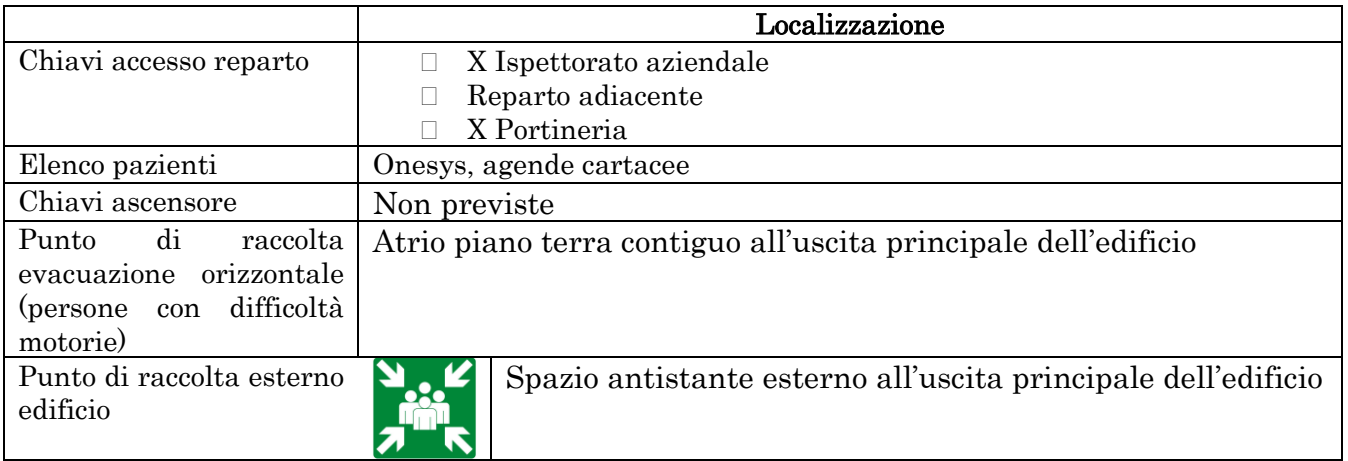

## 2. INDICAZIONI SPECIFICHE

### 2.1 COORDINAMENTO INTERNO ALLA U.O. PER L'EMERGENZA (in ordine)

□ Responsabile di U.O. o suo sostituto

□ Coordinatore e/o preposto di U.O.

□ Personale con maggior esperienza lavorativa nella U.O.

In caso di emergenza incendio: □ Addetto di Compartimento Antincendio di U.O.

### 2.2 ORGANIZZAZIONE INTERNA IN CASO DI EMERGENZA

(Inserire eventuali azioni aggiuntive specifiche per la UO)

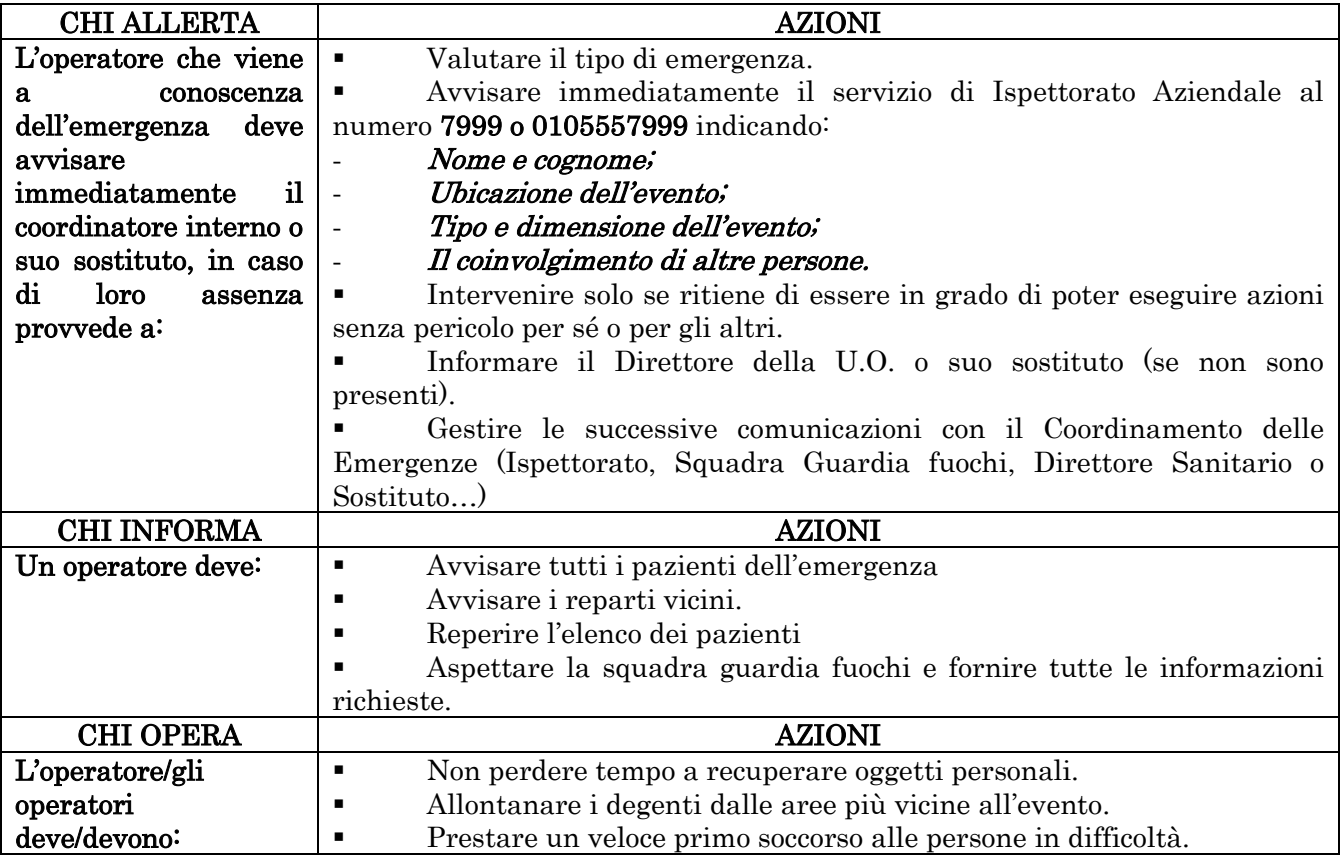

## 2.3 ORGANIZZAZIONE INTERNA IN CASO DI EVACUAZIONE (Compiti degli operatori presenti)

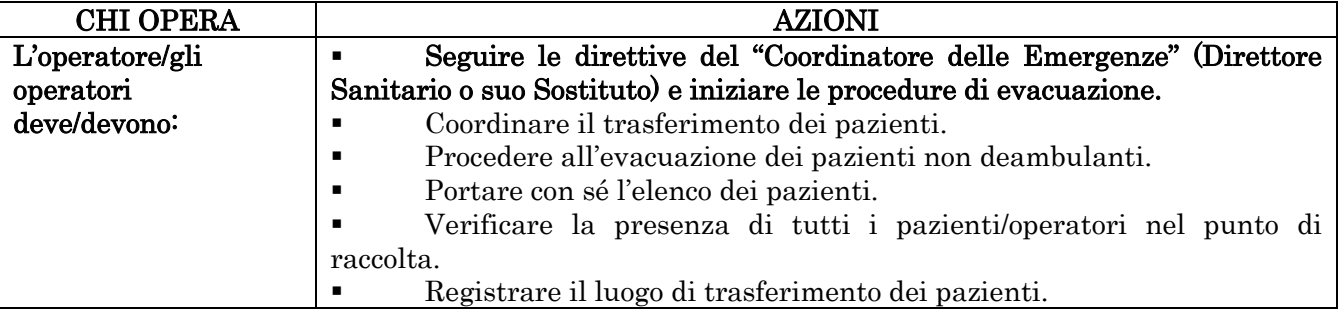

## 3. EMERGENZE DELLA U.O.

## 3.1 EMERGENZA INCENDIO (da integrare alle indicazioni N° 2.2 e se necessario N° 2.3)

#### AZIONI DA METTERE IN ATTO

Azionare i pulsanti di allarme antincendio.

Non utilizzare acqua su impianti elettrici o apparecchiature sotto tensione.

Tentare di spegnere l'incendio di piccole dimensioni, ma solo se si è preparati a farlo.

 Se l'incendio non è affrontabile, evacuare immediatamente dal locale tutti i presenti (iniziare da quello più vicino alle fiamme).

 In attesa di soccorsi, se possibile, interrompere l'alimentazione elettrica, chiudere le valvole di intercettazione dei gas medicali se accessibili e solo se non indispensabili, allontanare eventuali bombole di O2 e mettere in sicurezza eventuali sorgenti di radiazioni ionizzanti.

#### CHIUDERE LE PORTE TAGLIAFUOCO.

 Se i fumi hanno già riempito i locali, camminare accucciati con un fazzoletto inumidito davanti alla bocca.

Verificare che tutti siano usciti dai locali facendo l'appello nel punto di raccolta.

 NON USARE GLI ASCENSORI. SU INDICAZIONE utilizzare solo gli ascensori ANTINCENDIO.

### 3.2 EMERGENZA ALLAGAMENTO (da integrare alle indicazioni N° 2.2)

## AZIONI DA METTERE IN ATTO Se possibile Interrompere l'alimentazione elettrica o spegnere le apparecchiature elettriche in uso (le prolunghe e le prese multiple, collocate a pavimento, non devono bagnarsi se alimentate). NON toccare apparecchiature elettriche, anche apparentemente spente, prima di aver disinserito l'energia elettrica. NON toccare apparecchi alimentati da gruppi di continuità. NON avvicinarsi ad apparecchiature in tensione se già raggiunte dall'acqua.

Se necessario coprire col telo in polietilene la strumentazione.

#### 3.3 EMERGENZA TERREMOTO/CEDIMENTI STRUTTURALI (da integrare alle indicazioni N° 2.2)

#### AZIONI DA METTERE IN ATTO

 In caso di terremoto, cercare riparo all'interno di un vano porta o in adiacenza ad un muro portante o sotto una trave, altrimenti sotto tavoli, scrivanie ecc..

 Se l'edificio ha riportato danni o crolli, uscire solo alla fine delle scosse e con cautela, raggiungere lo spazio aperto e verificare che tutti siano usciti dai locali facendo l'appello nel punto di raccolta.

 In caso di cedimenti strutturali, disporre l'allontanamento degli utenti dai luoghi interessati e limitrofi.

- In caso di terremoto, le scale potrebbero **NON** essere sicure.
- **NON** ritornare nei luoghi interessati dall'evento.
- NON usare gli ascensori.

## PER ALTRI TIPI DI EMERGENZA: vedi Piano di Emergenza Evacuazione generale

## 4. CONTROLLO, APPROVAZIONE E REVISIONE

Le modalità di gestione del documento "Piano di Emergenza/Evacuazione Interno della UO (PEI)" su ISOLABWEB segue i percorsi indicati:

#### - Nuovo documento

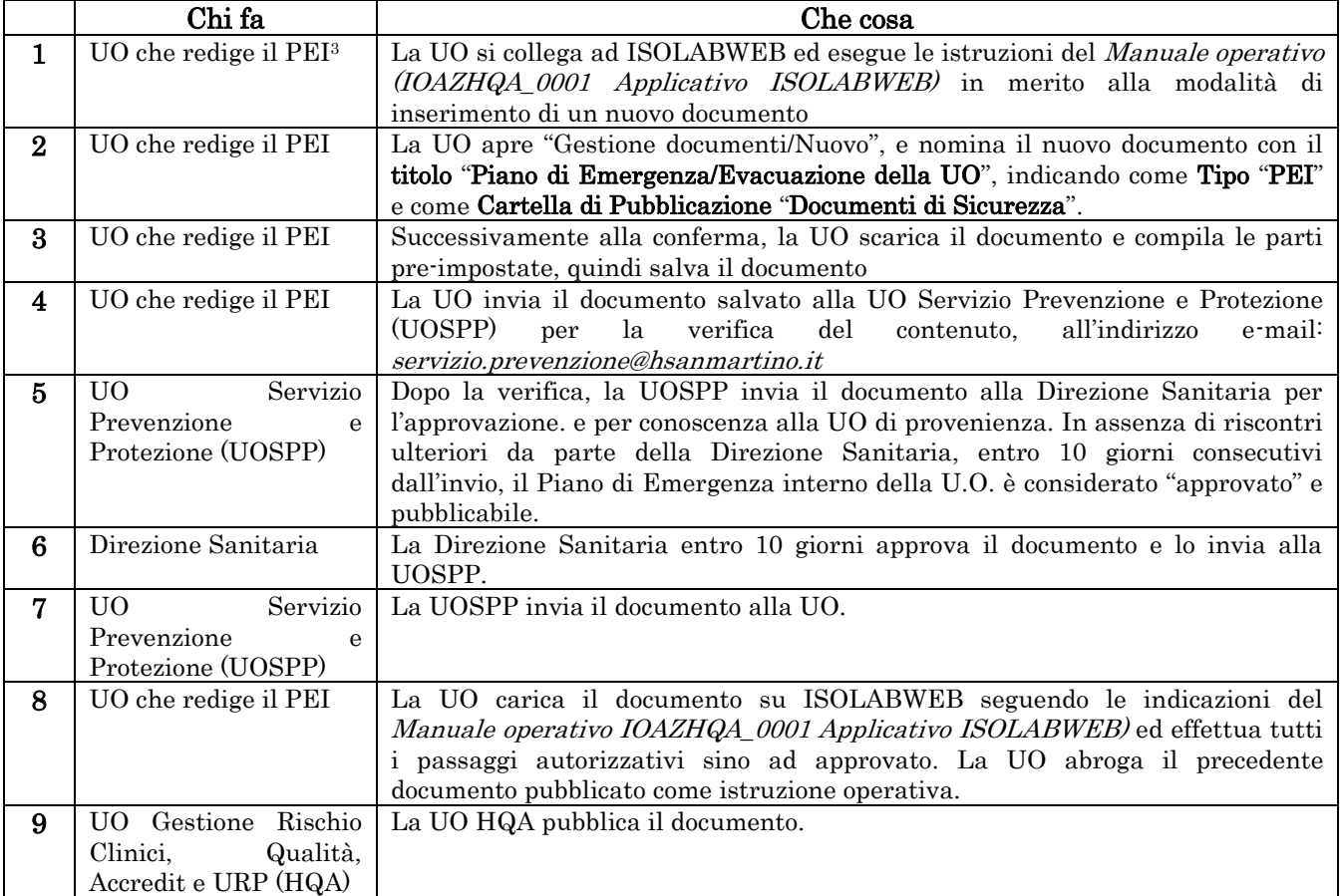

<sup>3</sup>Direttore/RAQ/Preposto/Coordinatore

#### - Revisione documento:

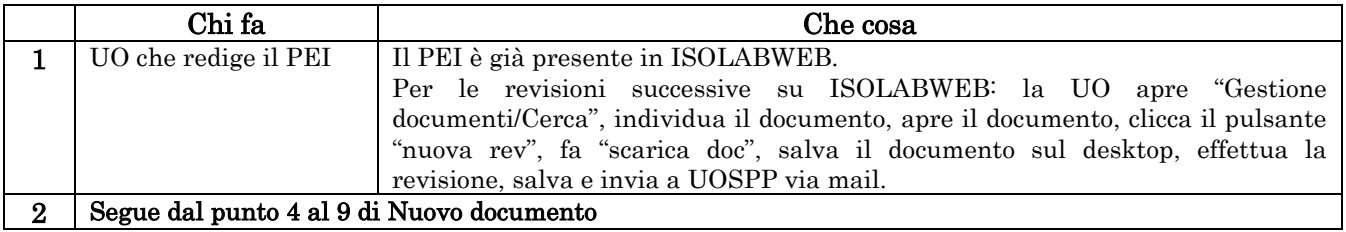